## TD3-2 : Langage de manipulation de données (LMD), cas pratique V1.0.0

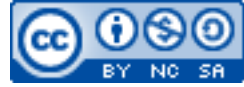

Cette œuvre est mise à disposition selon les termes de la [licence Creative](http://creativecommons.org/licenses/by-nc-sa/3.0/) [Commons Attribution –](http://creativecommons.org/licenses/by-nc-sa/3.0/) Pas d'Utilisation Commerciale – [Partage à l'Identique 3.0 non transposé.](http://creativecommons.org/licenses/by-nc-sa/3.0/)

Document en ligne : [www.mickael-martin-nevot.com](http://www.mickael-martin-nevot.com/) **\_\_\_\_\_\_\_\_\_\_\_\_\_\_\_\_\_\_\_\_\_\_\_\_\_\_\_\_\_\_\_\_\_\_\_\_\_\_\_\_\_\_\_\_\_\_\_\_\_\_\_\_\_\_\_\_\_\_\_\_\_\_\_\_\_\_\_\_\_\_\_\_\_\_\_\_\_\_\_\_**

## **1 Généralités**

Ce TD s'inscrit dans la continué du TD2-2 : SQL, intégrité et langage de définition de données (LDD).

## **2 Exercices SQL**

Définissez et exécutez les requêtes suivantes (en répondant toujours sous forme de requêtes SQL) :

- 1. Donnez le nom et le groupe d'appartenance des étudiants qui ont obtenu deux notes ou plus supérieures ou égales à 13 (sur 20) pour l'ensemble de leurs évaluations.
- 2. Pour la journée du 02/09/2021, donnez pour chaque intitulé de matière planifiée et par plage horaire le nombre d'étudiants ayant suivi ces cours.
- 3. Affichez le(s) groupe(s) d'étudiants qui ont suivi toutes les séances de C++.
- 4. Quels sont les noms des intervenants qui ont donné deux notes ou plus strictement supérieures à 15 (sur 20) dans leurs évaluations ?
- 5. Donnez les noms et prénoms des étudiants qui ont suivi deux séances ou plus de cours de C++ ou de PHP ?
- 6. Affichez, par intitulé de matière et par groupe d'étudiants, le pourcentage des séances déjà réalisées.
- 7. Quel est le groupe d'étudiants qui a suivi le moins de séances de cours (au sens « cumulées » du terme) ?
- 8. Quelle est l'intitulé de la ou des matières qui a / ont été la / les plus enseignée(s) dans la ou les salles « Informatique » de capacité maximale ?

**\_\_\_\_\_\_\_\_\_\_\_\_\_\_\_\_\_\_\_\_\_\_\_\_\_\_\_\_\_\_\_\_\_\_\_\_\_\_\_\_\_\_\_\_\_\_\_\_\_\_\_\_\_\_\_\_\_\_\_\_\_\_\_\_\_\_\_\_\_\_\_\_\_\_\_\_\_\_\_\_**